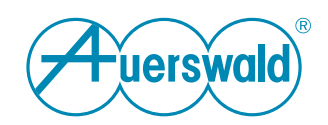

# **COMtrexx Control Center -**Datenschutzerklärung / Privacy Policy

## Inhaltsverzeichnis

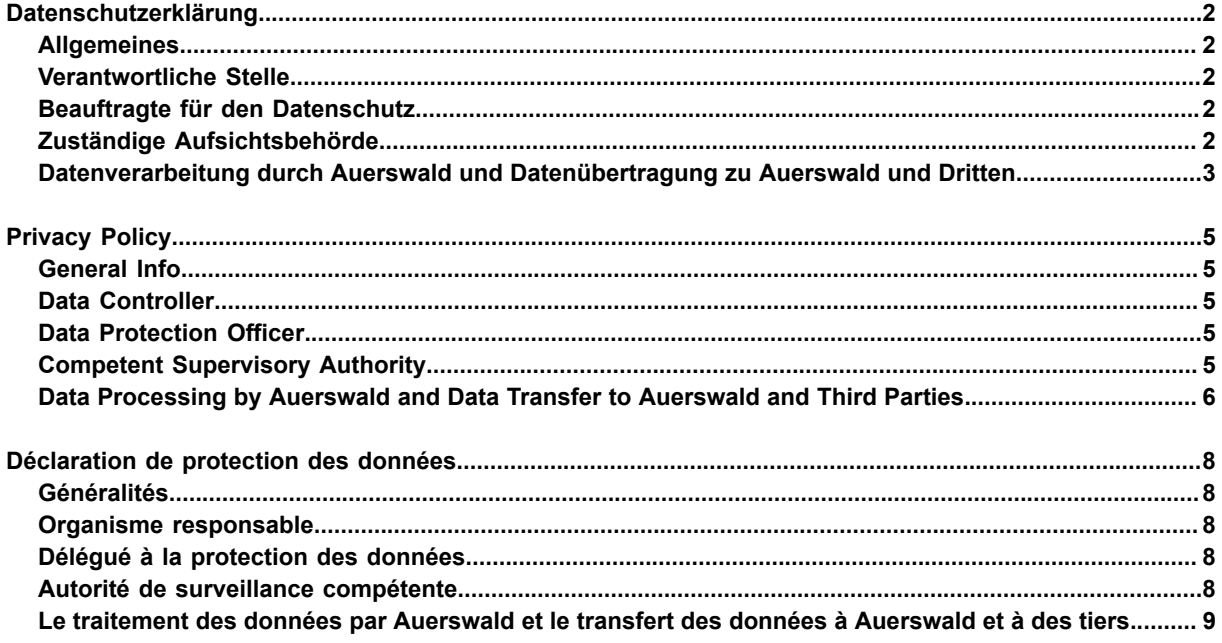

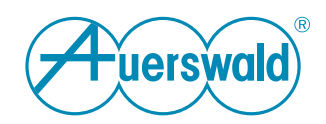

## <span id="page-1-0"></span>**Datenschutzerklärung**

**Für COMtrexx Control Center**

### <span id="page-1-1"></span>**Allgemeines**

Die Auerswald GmbH & Co. KG (nachfolgend: "Auerswald" oder "wir") trägt die Verantwortung für ihre Produkte und Internet-Angebote. In dieser Datenschutzerklärung erläutern wir, welche personenbezogenen Daten wir in welchem funktionalen Zusammenhang erheben, wie diese Daten genutzt werden und welche Möglichkeiten Ihnen ggf. zur Deaktivierung der Datenerhebung offenstehen.

Personenbezogene Daten sind hierbei alle Daten, mit denen Sie persönlich identifiziert werden können. Ihre personenbezogenen Daten werden nicht über das notwendige Maß hinaus gespeichert und niemals ohne Ihr Einverständnis zu Werbezwecken verwendet oder weitergegeben.

FONtevo ist eine Marke der Auerswald GmbH & Co. KG.

### <span id="page-1-2"></span>**Verantwortliche Stelle**

Verantwortlich für die Datenverarbeitung im Sinne der Datenschutz-Grundverordnung (DSGVO):

Auerswald GmbH & Co. KG Vor den Grashöfen 1 D-38162 Cremlingen Tel.: +49 5306 9200-0 Fax: +49 5306 9200-99 info@auerswald.de

Der/die für die Verarbeitung von personenbezogenen Daten Verantwortliche ist diejenige natürliche oder juristische Person, die allein oder gemeinsam mit anderen über die Zwecke und Mittel der Verarbeitung von personenenbezogenen Daten entscheidet.

### <span id="page-1-3"></span>**Beauftragte für den Datenschutz**

Der Verantwortliche hat eine/n Datenschutzbeauftragte/n bestellt. Die Person ist wie folgt zu erreichen:

Auerswald GmbH & Co. KG Datenschutzbeauftragte/r Vor den Grashöfen 1 D-38162 Cremlingen Tel.: +49 5306 9200-0 datenschutz@auerswald.de

### <span id="page-1-4"></span>**Zuständige Aufsichtsbehörde**

Die beauftragte Behörde für den Datenschutz ist wie folgt zu erreichen:

Die Landesbeauftragten für den Datenschutz Niedersachsen Prinzenstraße 5 D-30159 Hannover Tel.: +49 511 120-4500 Fax: +49 511 120-4599 poststelle@lfd.niedersachsen.de

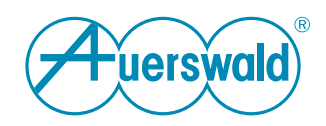

### <span id="page-2-0"></span>**Datenverarbeitung durch Auerswald und Datenübertragung zu Auerswald und Dritten**

#### **Verwendung**

Mit dem COMtrexx Control Center (nachfolgend "CCC") stellt Auerswald ein zentrales, Cloud-basiertes System bereit, um damit Geräte und Dienste der TK-Anlage COMtrexx verwalten, steuern und überwachen zu können.

Für die Einrichtung einer TK-Anlage im CCC gibt der Benutzer unter anderem die Seriennummer der TK-Anlage ein. Nach dem Speichern generiert das CCC daraufhin einen Bestätigungscode (Token) und sendet diesen über den Auerproxy-Server an die TK-Anlage.

Die TK-Anlage überprüft den Bestätigungscode auf Gültigkeit. Nach erfolgreicher Prüfung aktiviert die Adminstration in der TK-Anlage die Option für das CCC und gibt den Bestätigungscode ein. Nun erstellt die TK-Anlage einen neuen Benutzer für die Paarung zwischen CCC und TK-Anlage: mit generiertem Benutzername und Passwort. Daraufhin sendet die TK-Anlage die Anfrage mit den Daten des neuen Benutzers über eine gesicherte Verbindung (unter Verwendung des Anlagenzertifikats) an das CCC zurück. Die Verbindung zwischen CCC und TK-Anlage ist nun hergestellt.

Wird das CCC in der TK-Anlage ausgeschaltet, so ist diese Verbindung vollständig aufgelöst. Der Bestätigungscode, der Benutzer und das zugehörige Passwort werden gelöscht. Für eine erneute Verbindung muss der zuvor beschriebene Einrichtungsvorgang komplett wiederholt werden.

#### **Verwendung des Monitoring**

Bei Verwendung des Monitoring im CCC, also z. B. der Anzeige der CPU-Auslastung oder des freien Speichers einer TK-Anlage, werden diese Daten direkt von der TK-Anlage an die Server des CCC gesendet und dort für die Darstellung vorgehalten. Die Server übermitteln die Daten über eine gesicherte Verbindung (unter Verwendung des Anlagenzertifikats) an das CCC zurück.

#### **Verwendung der Gesprächsdaten**

Die Gesprächsdaten der TK-Anlage werden über den Auerproxy-Server und den CCC-Server lediglich übertragen und nicht permanent gespeichert. Die Speicherung und Verarbeitung der Daten erfolgt ausschließlich im Rechner des Anwenders.

#### **Verwendung des Remote-Backup**

Mit dem CCC ist der Zugriff auf die TK-Anlagen-Funktion des Remote-Backup möglich. Bei einem Backup wird eine bestimmte Konfiguration der TK-Anlage mit dem in der TK-Anlage bei der Einrichtung vergebenen/generierten Passwort gespeichert.

Über das zugehörige Passwort wird das Backup verschlüsselt. Auerswald kann das Backup ohne Zustimmung und Passwort des Kunden nicht einsehen. Wird es in der TK-Anlage gelöscht, kann es von Auerswald nicht wieder hergestellt werden.

Das CCC greift direkt auf den Server connect.backup.auerswald.de zu. Die Backup-Daten werden nur zwischen dem CCC und diesem Server ausgetauscht. Auerswald hat ohne das Backup-Passwort des Kunden auf diese Daten keinen Zugriff.

Die TK-Anlage fragt am Backup-Server an, ob der Backup-Service verfügbar ist. Hierfür übermittelt die TK-Anlage die aktuelle externe IP-Adresse und das Anlagenzertifikat zur Authentifizierung. Der Backup-Server verwendet die Seriennummer aus dem Zertifikat, um die Anlage zu erkennen. Ist die TK-Anlage richtig erkannt, sendet diese die Backup-Daten an den Backup-Server.

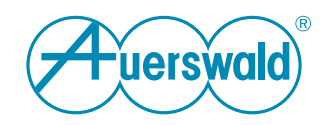

#### **Fernkonfiguration über Remote-Access-Server im Internet**

Mit dem CCC ist der Zugriff auf die TK-Anlagen-Konfiguration mit dem durch Auerswald bereitgestellten Service "Remote Access" möglich. Das CCC vermittelt zu diesem Zweck eine geschützte Verbindung an den Auerswald Remote Access Server (kurz ARA-Server).

Die Logfiles enthalten Angaben zur IP-Adresse und Zugriffszeit. Die Logfiles werden anonymisiert, die Original-Logs werden nach 14 Tagen gelöscht. Die anonymisierten Daten werden zu statistischen Zwecken unbegrenzt aufbewahrt.

#### **Server-Standorte**

Für die in dieser Datenschutzerklärung erwähnten Server sind im Folgenden ihre jeweiligen Standorte aufgeführt. Die Server und deren Datenverarbeitung unterliegen jeweils dem Recht des Landes, in dem sie sich befinden.

Bundesrepublik Deutschland: Auerproxy-Server (Auerswald) Backup-Server (Auerswald) CCC-Server (Auerswald) Remote Access Server (Auerswald) Server des Voucher Centers (Auerswald) Server für das Monitoring (Auerswald)

#### **Rechte des Betroffenen**

Das geltende Datenschutzrecht gewährt Ihnen gegenüber dem Verantwortlichen hinsichtlich der Verarbeitung Ihrer personenbezogenen Daten umfassende Betroffenenrechte (Auskunfts- und Interventionsrechte). Informationen erhalten Sie unter [Auerswald Datenschutz](https://www.auerswald.de/de/datenschutz)

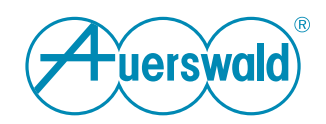

## <span id="page-4-0"></span>**Privacy Policy**

**For COMtrexx Control Center**

### <span id="page-4-1"></span>**General Info**

Auerswald GmbH & Co. KG (hereinafter: "Auerswald" or "we") is responsible for its products and Internet offerings. In this Privacy Policy, we explain which personal data we collect in which functional context, how this data is used and which options are available to you to disable the data collection, if applicable.

Personal data is any data with which you can be personally identified. Your personal data will not be stored beyond what is necessary and will never be used or passed on to third parties for advertising purposes without your consent.

FONtevo is a trademark of Auerswald GmbH & Co. KG.

### <span id="page-4-2"></span>**Data Controller**

Responsible for data processing as defined in the General Data Protection Regulation (GDPR):

Auerswald GmbH & Co. KG Vor den Grashöfen 1 D-38162 Cremlingen Tel.: +49 5306 9200-0 Fax: +49 5306 9200-99 info@auerswald.de

The person responsible for processing personal data is the natural or legal person, who either solely or together with others, makes decisions about the purposes for which personal data is processed and the means used to do so.

### <span id="page-4-3"></span>**Data Protection Officer**

The responsible person has appointed a Data Protection Officer. That person can be contacted as follows:

Auerswald GmbH & Co. KG Datenschutzbeauftragte/r Vor den Grashöfen 1 D-38162 Cremlingen Tel.: +49 5306 9200-0 datenschutz@auerswald.de

### <span id="page-4-4"></span>**Competent Supervisory Authority**

The delegated authority for data protection can be reached as follows:

Die Landesbeauftragten für den Datenschutz Niedersachsen Prinzenstraße 5 D-30159 Hannover Tel.: +49 511 120-4500 Fax: +49 511 120-4599 poststelle@lfd.niedersachsen.de

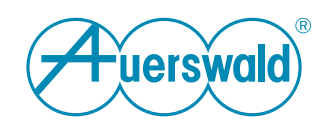

### <span id="page-5-0"></span>**Data Processing by Auerswald and Data Transfer to Auerswald and Third Parties**

#### **Use**

With the COMtrexx Control Center (hereinafter "CCC"), Auerswald provides a central, cloud-based system to manage, control and monitor devices and services of the COMtrexx PBX.

To set up a PBX in the CCC, the user enters, among other things, the serial number of the PBX. After saving, the CCC then generates a confirmation code (token) and sends this to the PBX via the Auerproxy server.

The PBX checks the confirmation code for validity. After successful verification, the administrator enables the option for the CCC in the PBX and enters the confirmation code. Now the PBX creates a new user for pairing between CCC and PBX: with generated user name and password. The PBX then sends the request with the new user's data back to the CCC via a secure connection (using the PBX certificate). The connection between the CCC and the PBX is now established.

If the CCC is switched off in the PBX, this connection is completely terminated. The confirmation code, user and associated password are deleted. For a new connection, the previously described setup procedure must be repeated completely.

#### **Use of the Monitoring**

When using monitoring in the CCC, e.g. displaying the CPU load or the free memory of a PBX, this data is sent directly from the PBX to the servers of the CCC and kept there for display. The servers transmit the data back to the CCC via a secure connection (using the PBX certificate).

#### **Use of the call data**

The call data of the PBX are only transmitted via the Auerproxy server and the CCC server and are not permanently stored. The data is stored and processed exclusively in the user's computer.

#### **Using the Remote Backup**

With the CCC, access to the PBX function Remote Backup is possible. During a backup, a specific configuration of the PBX is saved with the password assigned/generated in the PBX during setup.

The backup is encrypted via the corresponding password. Auerswald cannot view the backup without the customer's consent and password. If it is deleted in the PBX, it cannot be restored by Auerswald.

The CCC accesses the connect.backup.auerswald.de server directly. The backup data is only exchanged between the CCC and this server. Auerswald has no access to this data without the customer's backup password.

The PBX asks the backup server whether the backup service is available. For this purpose, the PBX transmits the current external IP address and the PBX certificate for authentication. The backup server uses the serial number from the certificate to recognise the PBX. If the PBX is correctly recognised, it sends the backup data to the backup server.

#### **Remote configuration via remote access server in the Internet**

With the CCC, access to the PBX configuration is possible using the "Remote Access" service provided by Auerswald. For this purpose, the CCC establishes a protected connection to the Auerswald Remote Access Server (ARA server for short).

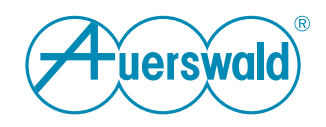

These log files contain information on the IP address and access time. The log files are anonymised and the original logs are deleted after 14 days. The anonymised data is kept indefinitely for statistical purposes.

#### **Server Locations**

For the servers mentioned in this Privacy Policy, their respective locations are listed below. The servers and their data processing are each subject to the law of the country in which they are located.

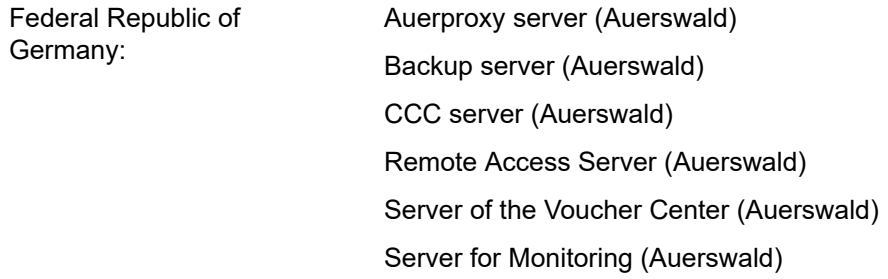

#### **Rights of the person concerned**

The applicable data protection law grants you comprehensive data subject rights (rights of information and intervention) vis-à-vis the data controller with regard to the processing of your personal data. You will find more information on this subject at [Auerswald Data Protection](https://www.auerswald.de/en/privacy-policy)

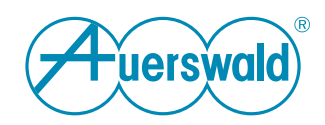

## <span id="page-7-0"></span>**Déclaration de protection des données**

**Pour COMtrexx Control Center**

### <span id="page-7-1"></span>**Généralités**

La société Auerswald GmbH & Co. KG (ci-après e : « Auerswald » ou « nous ») est responsable de ses produits et de ses offres sur Internet. Dans la présente déclaration de protection des données, nous expliquons quelles données personnelles nous collectons, dans quel contexte fonctionnel, comment ces données sont utilisées et quelles options sont à votre disposition pour désactiver la collecte de données le cas échéant.

Les données personnelles sont toutes les données qui permettent de vous identifier personnellement. Vos informations personnelles ne sont pas conservées au-delà de la période nécessaire et ne sont jamais utilisées ou partagées à des fins promotionnelles sans votre consentement.

FONtevo est une marque commerciale de Auerswald GmbH & Co. KG.

### <span id="page-7-2"></span>**Organisme responsable**

Responsable du traitement des données au sens du règlement général sur la protection des données (RGPD) :

Auerswald GmbH & Co. KG Vor den Grashöfen 1 D-38162 Cremlingen Tél. : +49 5306 9200-0 Fax : +49 5306 9200-99 info@auerswald.de

Le/la responsable du traitement est la personne physique ou morale qui, seule ou conjointement avec d'autres, décide des finalités et des moyens du traitement des données à caractère personnel.

### <span id="page-7-3"></span>**Délégué à la protection des données**

Le responsable du traitement des données a désigné un délégué à la protection des données. Cette personne peut être jointe comme suit :

Auerswald GmbH & Co. KG Datenschutzbeauftragte/r Vor den Grashöfen 1 D-38162 Cremlingen Tél. : +49 5306 9200-0 datenschutz@auerswald.de

### <span id="page-7-4"></span>**Autorité de surveillance compétente**

L'autorité déléguée à la protection des données peut être contactée comme suit :

Die Landesbeauftragten für den Datenschutz Niedersachsen Prinzenstraße 5 D-30159 Hannover Tél. : +49 511 120-4500 Fax : +49 511 120-4599 poststelle@lfd.niedersachsen.de

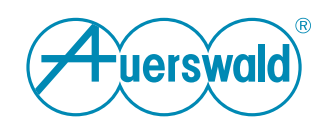

### <span id="page-8-0"></span>**Le traitement des données par Auerswald et le transfert des données à Auerswald et à des tiers**

#### **Utilisation**

Avec le COMtrexx Control Center (ci-après « CCC »), Auerswald met à disposition un système central basé sur le Cloud, permettant de gérer, de commander et de surveiller les appareils et les services du système de télécommunication COMtrexx.

Pour configurer un système de télécommunication dans le CCC, l'utilisateur saisit entre autres le numéro de série du système de télécommunication. Après l'enregistrement, le CCC génère ensuite un code de confirmation (token) et l'envoie au système de télécommunication via le serveur Auerproxy.

Le système de télécommunication vérifie la validité du code de confirmation. Une fois le contrôle réussi, l'administration active l'option pour le CCC dans le système de télécommunication et saisit le code de confirmation. Maintenant, le système de télécommunication crée un nouvel utilisateur pour l'appariement entre le CCC et le système de télécommunication : avec un nom d'utilisateur et un mot de passe générés. Le système de télécommunication renvoie alors la demande au CCC avec les données du nouvel utilisateur via une connexion sécurisée (en utilisant le certificat du système). La connexion entre le CCC et le système de télécommunication est maintenant établie.

Si le CCC est désactivé dans le système de télécommunication, cette connexion est complètement rompue. Le code de confirmation, l'utilisateur et le mot de passe associé sont supprimés. Pour une nouvelle connexion, il faut répéter entièrement la procédure d'installation décrite précédemment.

#### **Utilisation de la surveillance**

En cas d'utilisation du surveillance dans le CCC, c'est-à-dire par exemple l'affichage de l'utilisation de l'unité centrale ou de la mémoire libre d'un système de télécommunication, ces données sont directement envoyées par le système de télécommunication aux serveurs du CCC où elles sont conservées pour être affichées. Les serveurs renvoient les données au CCC via une connexion sécurisée (en utilisant le certificat du système).

#### **Utilisation des données d'appel**

Les données d'appel du système de télécommunication sont simplement transmises via le serveur Auerproxy et le serveur CCC et ne sont pas stockées de manière permanente. Le stockage et le traitement des données s'effectuent exclusivement sur l'ordinateur de l'utilisateur.

#### **Utilisation de la sauvegarde à distance**

Le CCC permet d'accéder à la fonction système de télécommunication de sauvegarde à distance. Lors d'une sauvegarde, une configuration particulière du système de télécommunication est enregistrée avec le mot de passe attribué/généré dans le système de télécommunication lors de la configuration.

Le mot de passe correspondant permet de crypter la sauvegarde. Auerswald ne peut pas consulter la sauvegarde sans l'accord et le mot de passe du client. S'il est supprimé dans le système de télécommunication, il ne peut pas être restauré par Auerswald.

Le CCC accède directement au serveur connect.backup.auerswald.de. Les données de sauvegarde ne sont échangées qu'entre le CCC et ce serveur. Auerswald n'a pas accès à ces données sans le mot de passe de sauvegarde du client.

Le système de télécommunication demande au serveur de sauvegarde si le service de sauvegarde est disponible. Pour cela, le système de télécommunication transmet l'adresse IP externe actuelle et le certificat généré du système pour l'authentification. Le serveur de sauvegarde utilise le numéro de série figurant sur le certificat pour reconnaître le système de télécommunication. Si le système

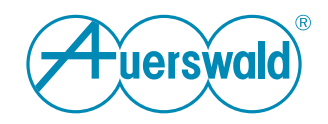

de télécommunication est correctement reconnu, il envoie les données de sauvegarde au serveur de sauvegarde.

#### **Configuration à distance par un serveur d'accès à distance sur Internet**

Le CCC permet d'accéder à la configuration à distance en utilisant le service « Remote Access » fourni par Auerswald. Le CCC établit à cet effet une connexion protégée avec le Auerswald serveur d'accès à distance (en abrégé serveur ARA).

Les fichiers journaux contiennent des indications sur l'adresse IP et l'heure d'accès. Les fichiers journaux sont anonymisés, les logs originaux sont supprimés après 14 jours. Les données anonymisées sont conservées indéfiniment à des fins statistiques.

#### **Sites de serveur**

Pour les serveurs mentionnés dans la présente déclaration de protection des données, leurs emplacements respectifs sont indiqués ci-dessous. Les serveurs et leur traitement des données sont respectivement soumis au droit du pays dans lequel ils se trouvent.

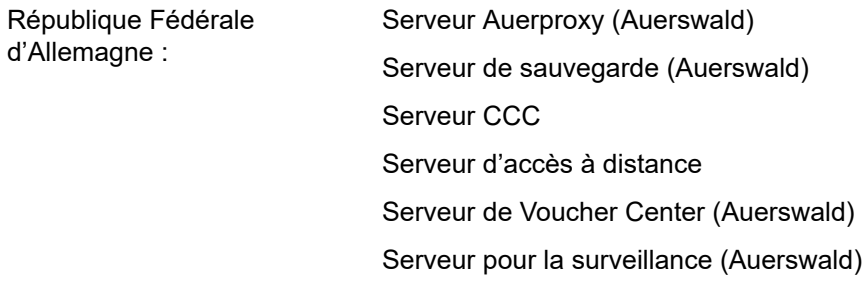

#### **Droits de la personne concernée**

Le droit applicable en matière de protection des données vous accorde vis-àvis du responsable du traitement des droits complets en tant que personne concernée (droits d'information et d'intervention), pour tout ce qui concerne le traitement de vos données personnelles. Vous pouvez obtenir des informations à ce sujet sous [Protection des données Auerswald](https://www.auerswald.de/en/privacy-policy)